# **Table des matières**

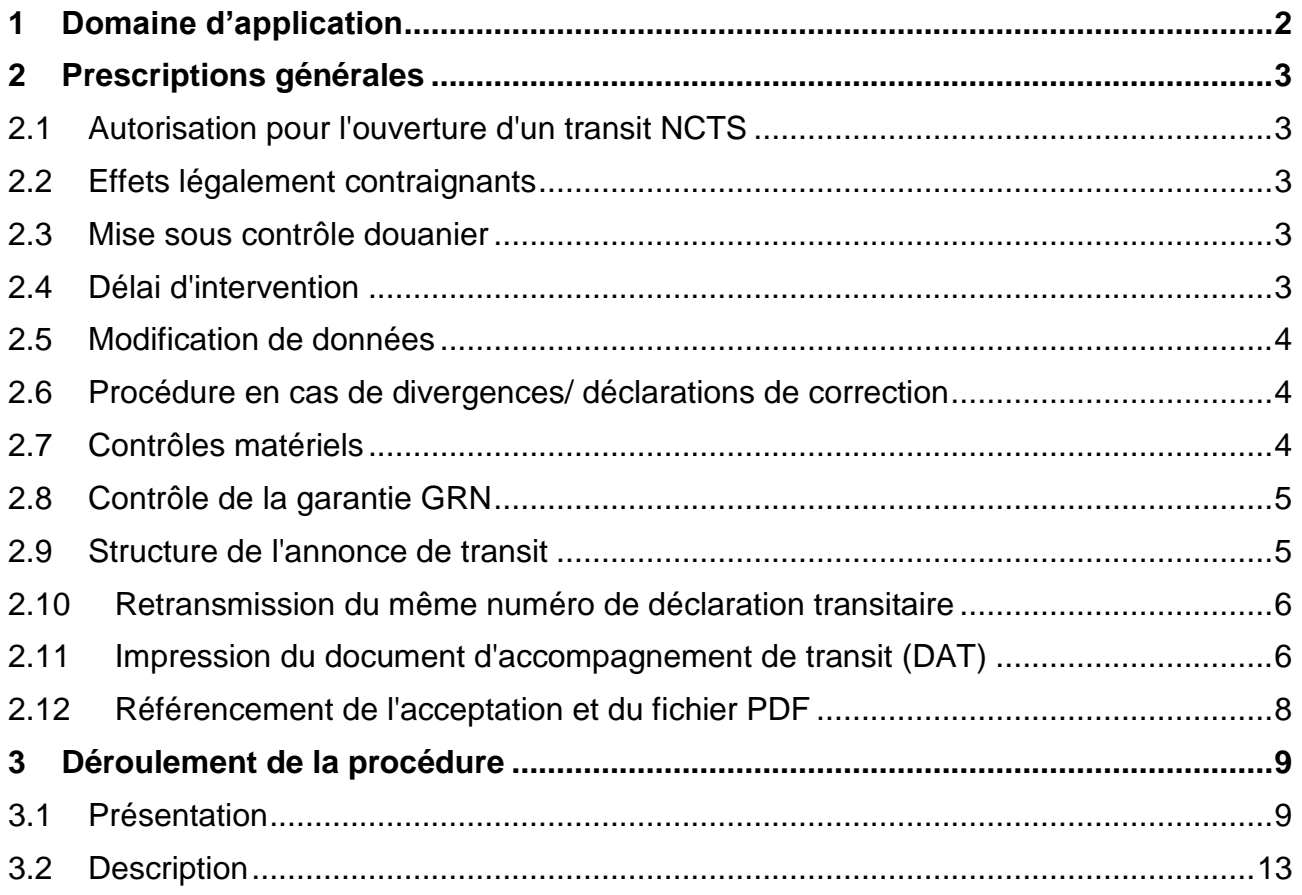

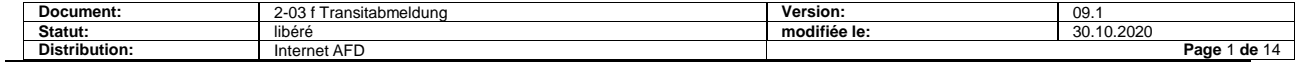

# <span id="page-1-0"></span>**1 Domaine d'application**

Ces spécifications de détail expliquent l'ouverture du transit par

le partenaire de la douane ayant le statut d'expéditeur agréé (Ea)

ou

le partenaire de la douane sans statut d'Ea.

La **différence principale entre les deux procédures** réside dans le fait que

- la procédure de transit est automatiquement ouverte après l'annonce de transit par un Ea,
- alors que les autres transitaires doivent se rendre au guichet de la douane afin celle-ci ouvre la procédure de transit.

L'introduction du module des garanties

- permet au système de l'AFD de contrôler les données concernant la garantie.
- contraint les EA à n'utiliser que des garanties suisses.
- continue de permettre autres partenaires de la douane d'utiliser des garanties étrangères pour l'ouverture de procédures de transit, mais le système de l'AFD doit faire une demande dans le pays de la garantie pour savoir si celle-ci peut être appliquée.

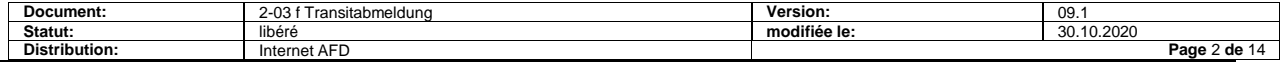

# <span id="page-2-0"></span>**2 Prescriptions générales**

## <span id="page-2-1"></span>**2.1 Autorisation pour l'ouverture d'un transit NCTS**

L'autorisation de transmettre une annonce de transit électronique au système de l'AFD se limite aux partenaires de la douane qui sont enregistrés en tant que tels auprès de l'AFD et qui sont reliés au système de l'AFD (NCTS).

## <span id="page-2-2"></span>**2.2 Effets légalement contraignants**

#### **Pour les Ea**

Les données de l'annonce électronique de transit deviennent légalement contraignantes dès l'acceptation par le système de l'administration fédérale des douanes (AFD). L'obligation de signature manuscrite du partenaire de la douane est supprimée.

#### **Pour les autres partenaires de la douane**

L'annonce de transit passe le test de plausibilité du système de la douane mais ne devient légalement contraignante qu'après contrôle formel avec acceptation au guichet de la douane.

### <span id="page-2-3"></span>**2.3 Mise sous contrôle douanier**

#### **Pour les Ea**

Tous les envois doivent se trouver sous contrôle de la douane au domicile de l'Ea au moment de l'ouverture du transit.

#### **Pour les autres partenaires de la douane**

Les envois doivent être mis sous contrôle de la douane au bureau de douane qui procède à l'ouverture du transit. Au moment de l'annonce de transit, l'envoi ne doit pas se trouver sous contrôle de la douane mais uniquement lorsque le document de transit d'accompagnement est présenté au guichet de la douane pour contrôle formel.

### <span id="page-2-4"></span>**2.4 Délai d'intervention**

Aucun délai d'intervention n'est prévu.

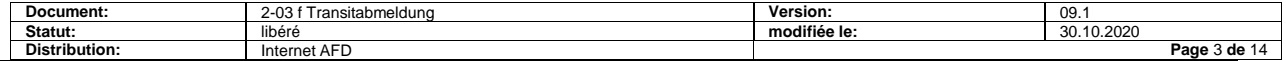

## <span id="page-3-0"></span>**2.5 Modification de données**

#### **Pour les Ea**

Les données des annonces de transit acceptées par le système ne peuvent plus être modifiées.

#### **Pour les autres partenaires de la douane**

Les données des annonces de transit acceptées par le système ne peuvent plus être modifiées par le partenaire de la douane. La douane a la possibilité de modifier ou de compléter les données de l'AAR dans le système avant transmission de l'AAR aux autorités douanières étrangères. Dans ces cas, l'administration des douanes doit imprimer un nouveau document d'accompagnement de transit.

Cette solution s'applique en particulier dans les cas suivants :

- Lorsque le partenaire de la douane n'a pas déclaré de scellements douaniers
- Lorsque le partenaire de la douane a déclaré un mauvais délai de transit
- Lorsque la garantie est fournie par dépôt en espèce

Si suite à un contrôle formel ou matériel des divergences apparaissent, celle-ci ne sont pas corrigées par la douane.

Dans ces cas, le partenaire de la douane procède comme suit:

- Annulation de l'annonce de transit (par la douane ou sur la base d'une demande d'annulation)
- Transmission d'une déclaration de correction pour l'annonce d'exportation ou la déclaration d'exportation
- Transmission d'une nouvelle annonce de transit

### <span id="page-3-1"></span>**2.6 Procédure en cas de divergences/ déclarations de correction**

Les annonces de transit ne peuvent pas être corrigées, elles ne peuvent qu'être annulées. La procédure est décrite dans les spécifications de détail du processus « [Annulation](https://www.ezv.admin.ch/ezv/fr/home/declaration-en-douane/declaration-pour-entreprises/ncts---transit-national.html) ».

### <span id="page-3-2"></span>**2.7 Contrôles matériels**

#### **Pour les Ea**

Les annonces de transit ne sont en principe soumises à aucun contrôle matériel.

#### **Pour les autres partenaires de la douane**

C'est le bureau de douane de départ qui décide, après contrôle formel, si un contrôle matériel doit être entrepris.

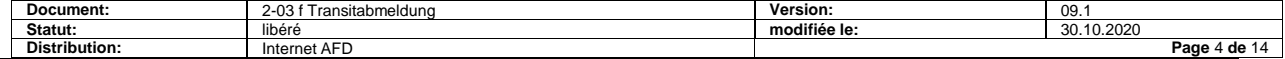

## <span id="page-4-0"></span>**2.8 Contrôle de la garantie GRN**

Le GRN représente le nouveau numéro de garantie. Il est communiqué au principal obligé par l'administration des douanes. La structure du GRN est décrite dans le document « [spécifications techniques](https://www.ezv.admin.ch/ezv/fr/home/declaration-en-douane/declaration-pour-entreprises/ncts---transit-national.html) ».

#### **Pour les Ea**

La garantie déclarée dans l'annonce de transit est entièrement contrôlée avant l'ouverture du transit:

- Si le contrôle est positif, la procédure de transit est ouverte et une réponse d'acceptation (CH803C) est transmise.
- Si le contrôle est négatif, un refus technique (CH803B) est transmis.

#### **Pour les autres partenaires de la douane**

La garantie déclarée dans l'annonce de transit est entièrement contrôlée par la douane avant l'ouverture du transit.

Si le partenaire de la douane utilise une garantie étrangère, il s'agit, avant l'ouverture du transit, de contrôler auprès de la douane étrangère si la garantie est applicable dans le pays de la garantie. Dans ces cas, un temps d'attente jusqu'à 5 minutes est possible jusqu'à ce que la douane puisse décider de l'ouverture de la procédure de transit.

### <span id="page-4-1"></span>**2.9 Structure de l'annonce de transit**

L'annonce de transit électronique est composée de données principales et de données de détail. Cela permet de résumer un envoi comportant une ou plusieurs lignes de détail (positions).

#### **Données principales**

Ne contient que les données rajoutées pour le transit NCTS.

#### **Données de détail**

Contient uniquement les numéros des annonces d'exportation et/ou des déclarations d'exportation ou d'IDEE

Des numéros de containers peuvent également être déclarés.

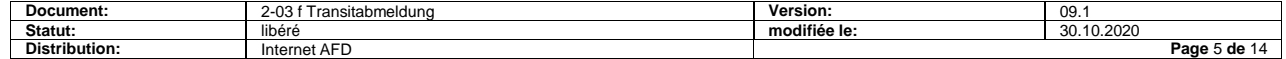

### <span id="page-5-0"></span>**2.10 Retransmission du même numéro de déclaration transitaire**

La transmission répétée, par le transitaire, du même numéro de déclaration transitaire dans l'annonce de transit a pour conséquence:

- Si les transmissions précédentes ont été refusées avec annonce d'erreur, la nouvelle annonce passe le test de plausibilité
- Si une des transmissions précédentes a été acceptée par le système de l'AFD, la retransmission réactive l'annonce d'acceptation (CH803C et mail avec fichier PDF). Il est ainsi possible de réactiver la réponse.

### <span id="page-5-1"></span>**2.11 Impression du document d'accompagnement de transit (DAT)**

#### **A partir de données du partenaire de la douane**

En principe, seul le DAT NCTS transmis par l'AFD avec les listes éventuelles est admis.

En procédure de secours, le partenaire de la douane est autorisé à imprimer le DAT à partir de ses propres données. Les conditions d'impression sont décrites dans le document « [Procédure en cas de pannes](https://www.ezv.admin.ch/ezv/fr/home/declaration-en-douane/declaration-pour-entreprises/ncts---transit-national.html) ».

#### **Gestion des fichiers et qualité d'impression**

La distribution interne/externe des fichiers et l'impression du DAT relève du partenaire de la douane.

L'impression doit être:

- De format A4
- De bonne qualité (données et codes à barres doivent être lisibles sans problème).

L'impression peut avoir lieu sur papier blanc, gris clair ou de couleur. En cas de papier de couleur, l'AFD conseille d'utiliser du papier vert clair. Dans tous les cas, les données imprimées doivent être absolument lisibles.

Le contrôle de la qualité d'impression, en particulier la lisibilité du code à barres, relève du partenaire de la douane.

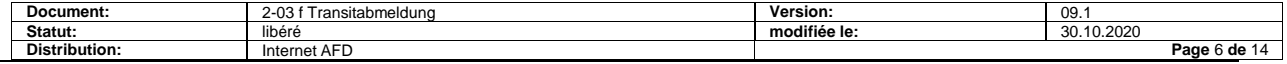

#### **Présentation du DAT**

Les deux exemplaires (A et B) sont identiques et ne se distinguent que par la désignation "A" et "B" et leur utilisation.

- A: DAT pour le bureau de destination
- B: récépissé du bureau de destination à l'attention du bureau de départ

La présentation doit impérativement être observée par tous les Etats appliquant le NCTS. En Suisse, la présentation est déterminée par le système de l'AFD et est convertie en PDF.

Selon la quantité de données par position et le nombre de positions, le DAT se compose d'une ou de plusieurs pages (DAT et liste des positions)

#### **Code à barres**

Le Movement Reference Number (MRN) est imprimé en plus sous forme de code à barres sur le DAT.

Le code à barres du MRN fait partie du PDF et est imprimé en même temps que le document.

Détails techniques dans le document « [spécifications techniques](https://www.ezv.admin.ch/ezv/fr/home/declaration-en-douane/declaration-pour-entreprises/ncts---transit-national.html) ».

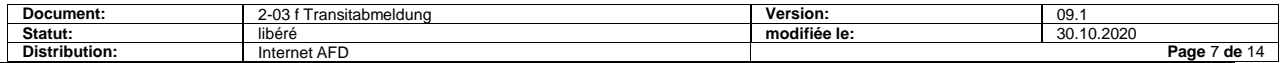

## <span id="page-7-0"></span>**2.12 Référencement de l'acceptation et du fichier PDF**

L'acceptation de l'annonce de transit (CH803C) et la transmission par e-mail du DAT en format PDF **s'effectuent séparément**.

Afin de permettre aux Ea de faire le rapprochement entre les deux, le système de l'AFD assure un référencement commun des deux fichiers par le truchement du MRN. La ligne « Objet » de l'e-mail et le document d'accompagnement de transit du fichier PDF attaché portent le même nom.

#### **Exemples de noms de fichiers:**

- NCTS\_01\_**01**\_01CH12345678901234\_0001\_00000000000000001.pdf
- NCTS\_01\_**02**\_01CH12345678901234\_0001\_00000000000000001.pdf

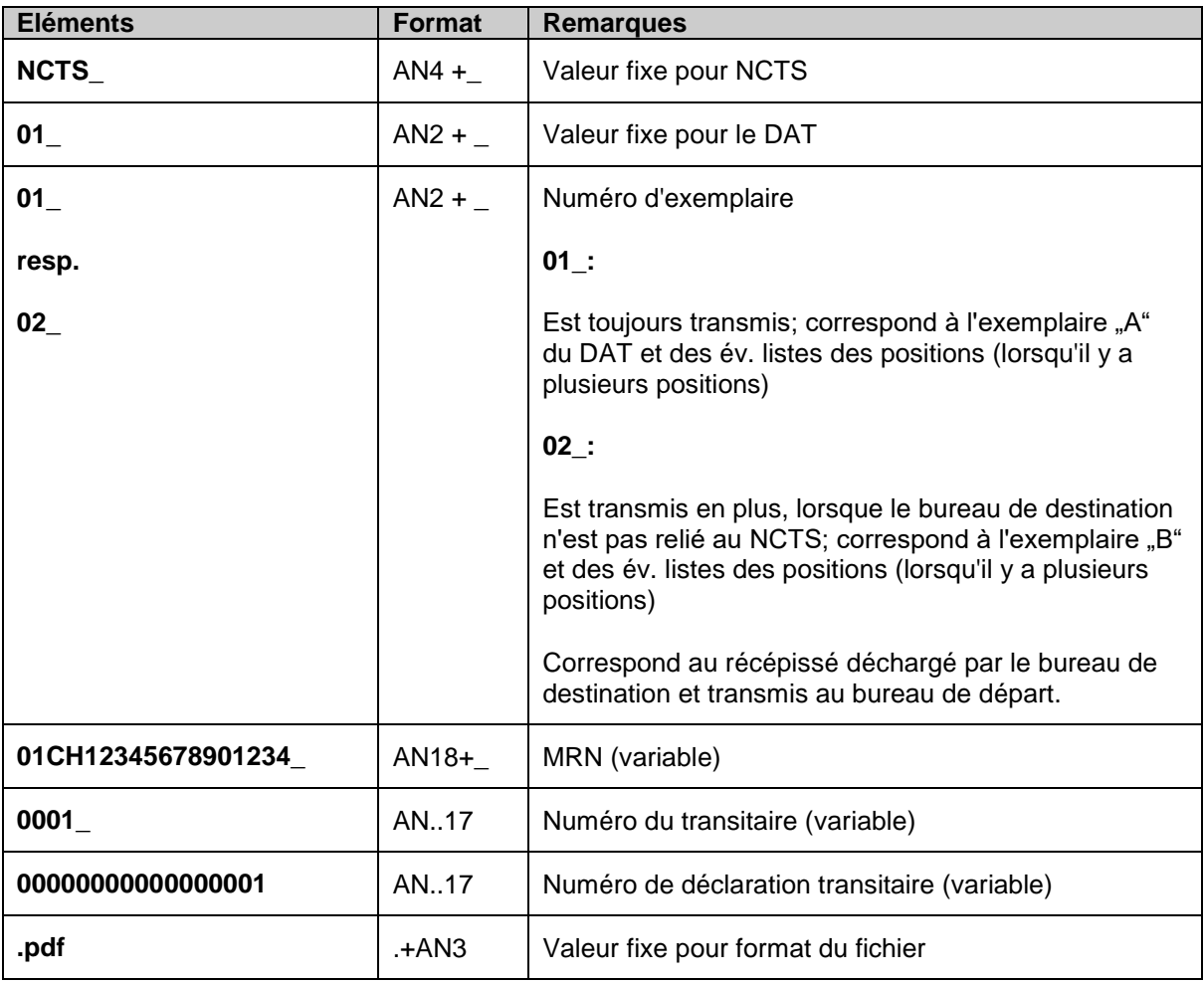

#### **Explications**

Les exemples 01 et 02 sont transmis par e-mail séparés, avec leurs fichiers attachés.

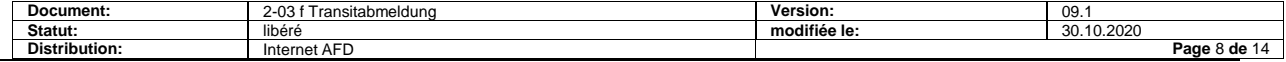

# <span id="page-8-0"></span>**3 Déroulement de la procédure**

## <span id="page-8-1"></span>**3.1 Présentation**

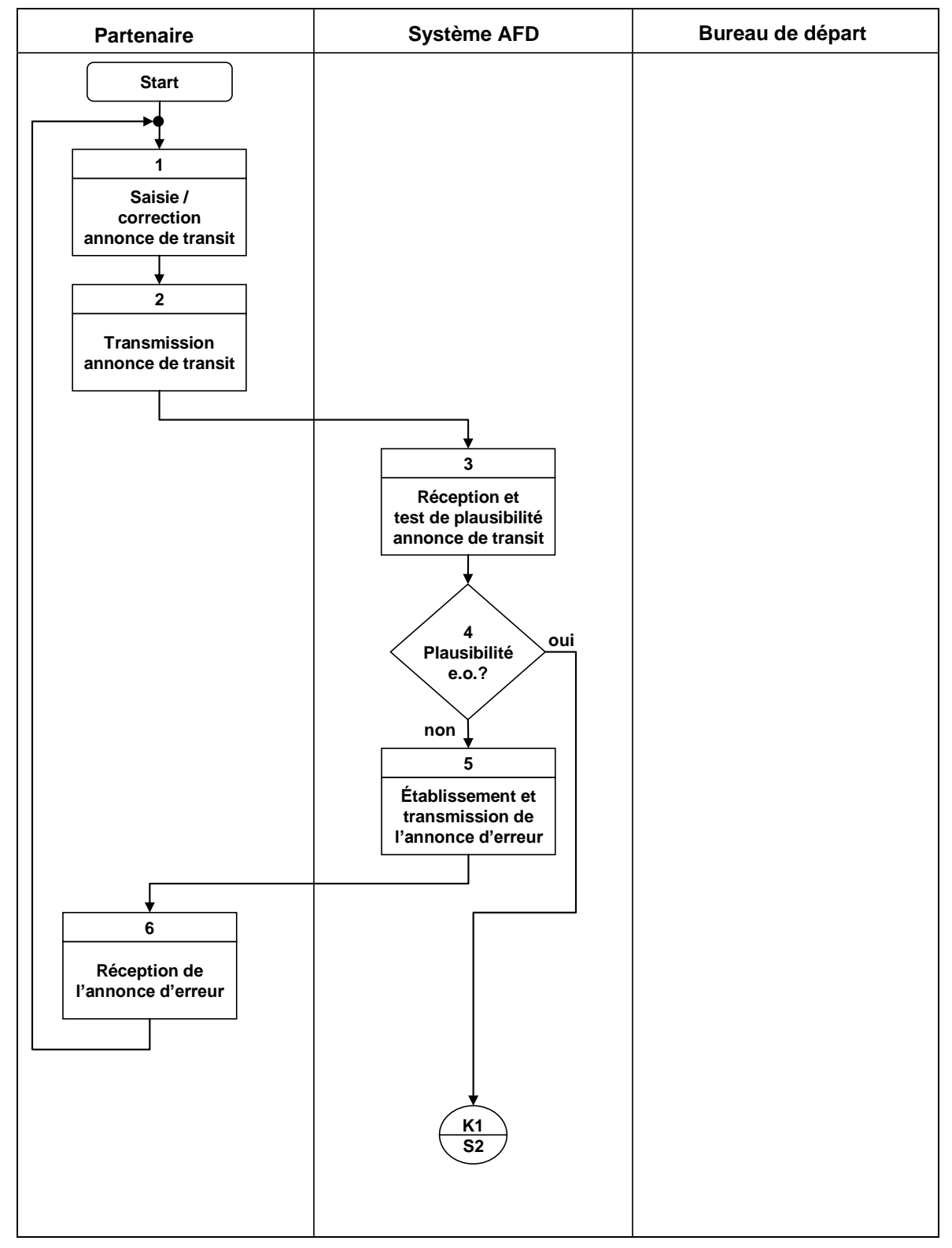

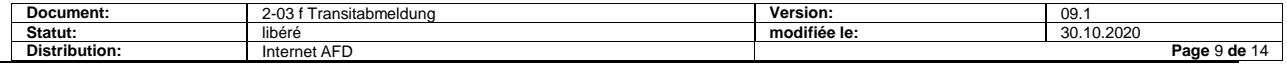

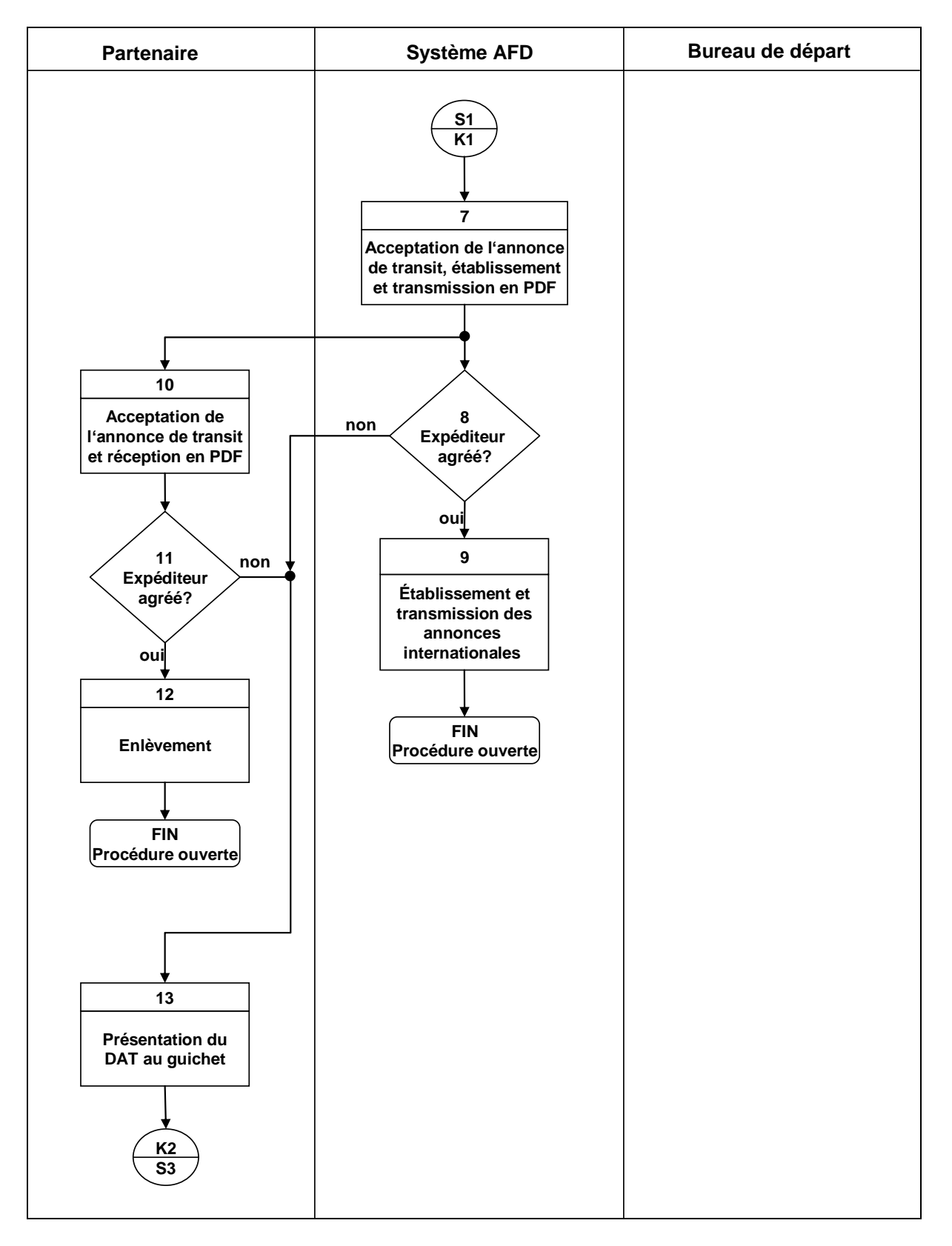

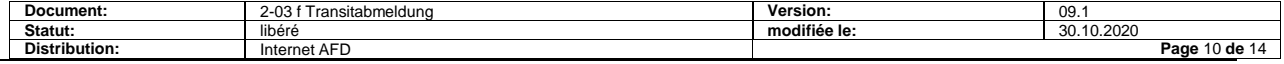

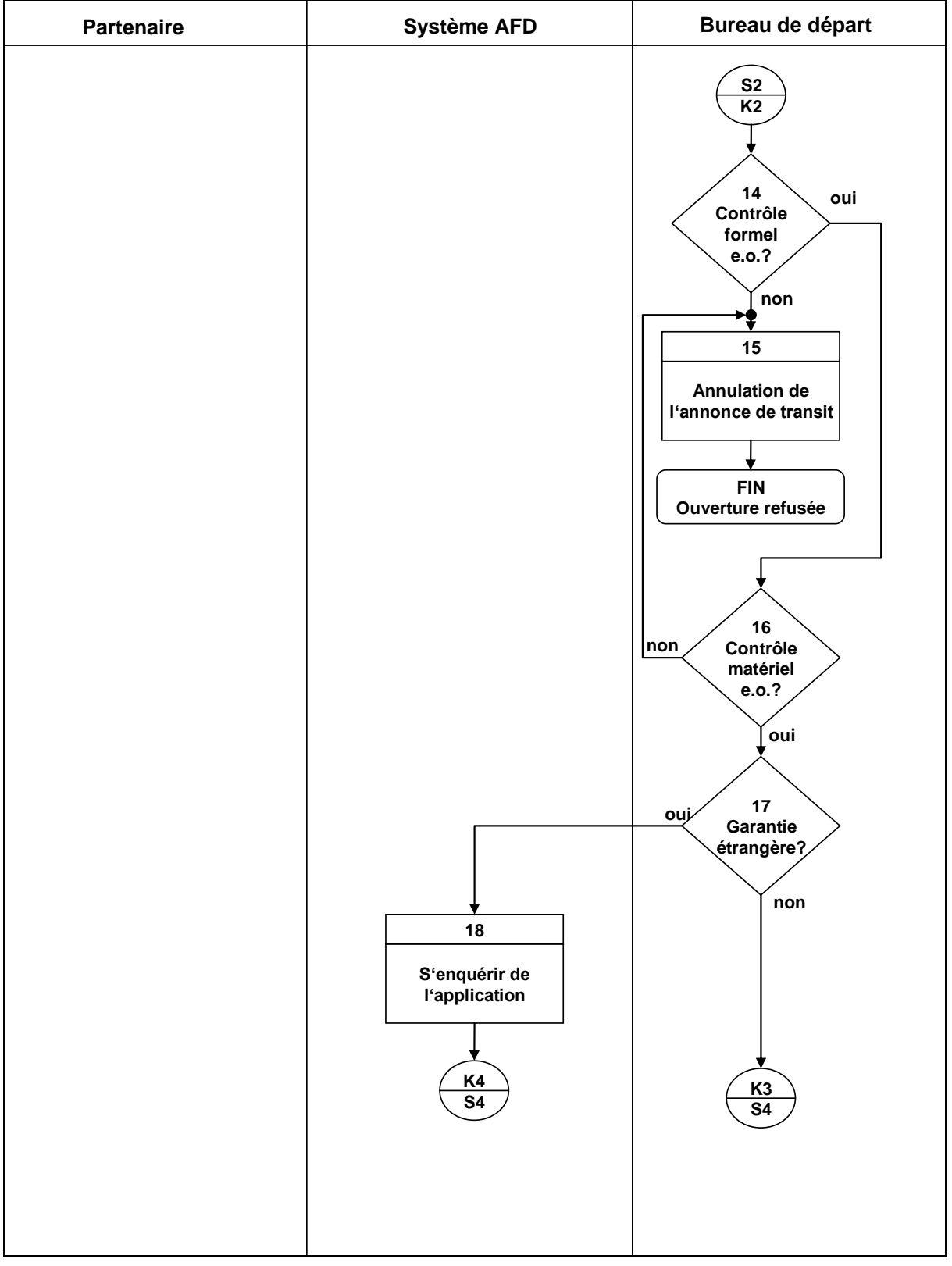

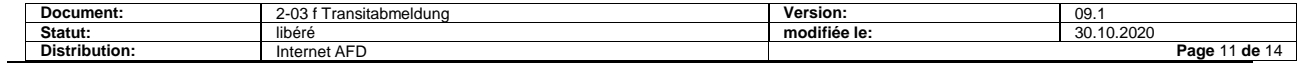

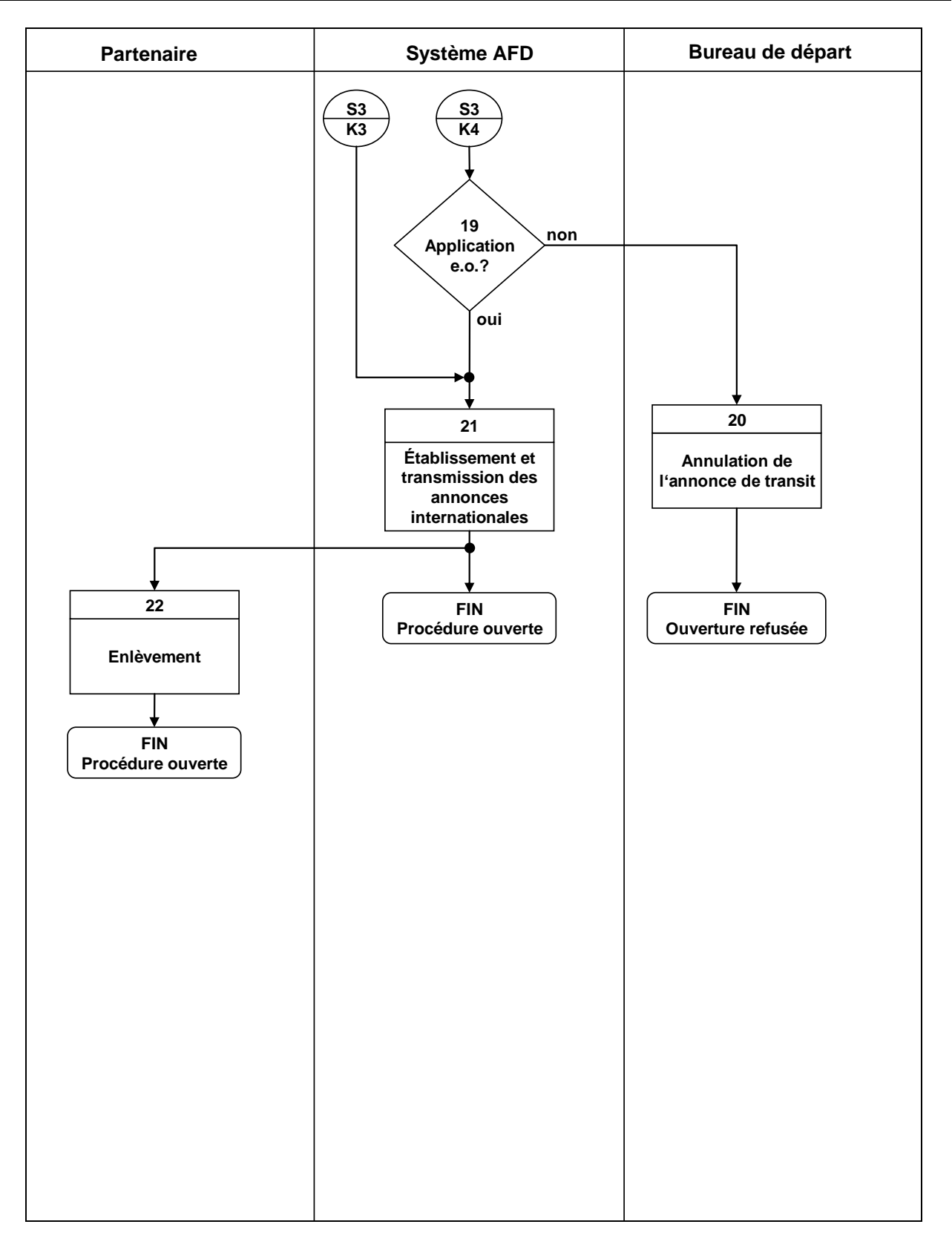

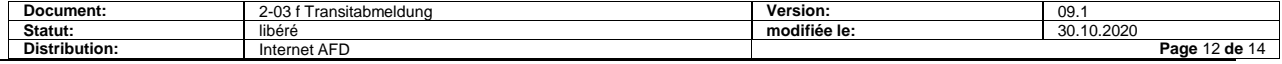

# <span id="page-12-0"></span>**3.2 Description**

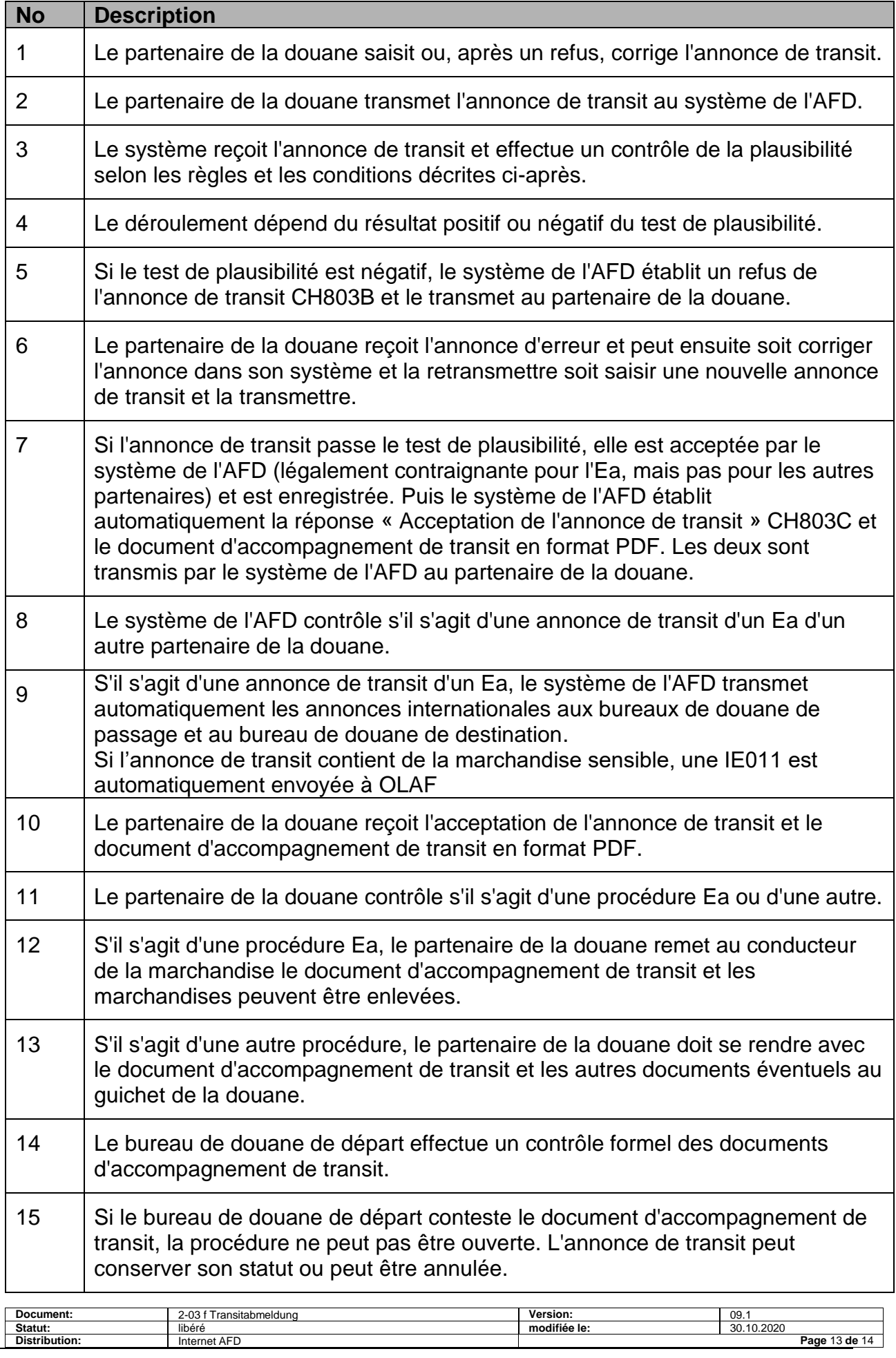

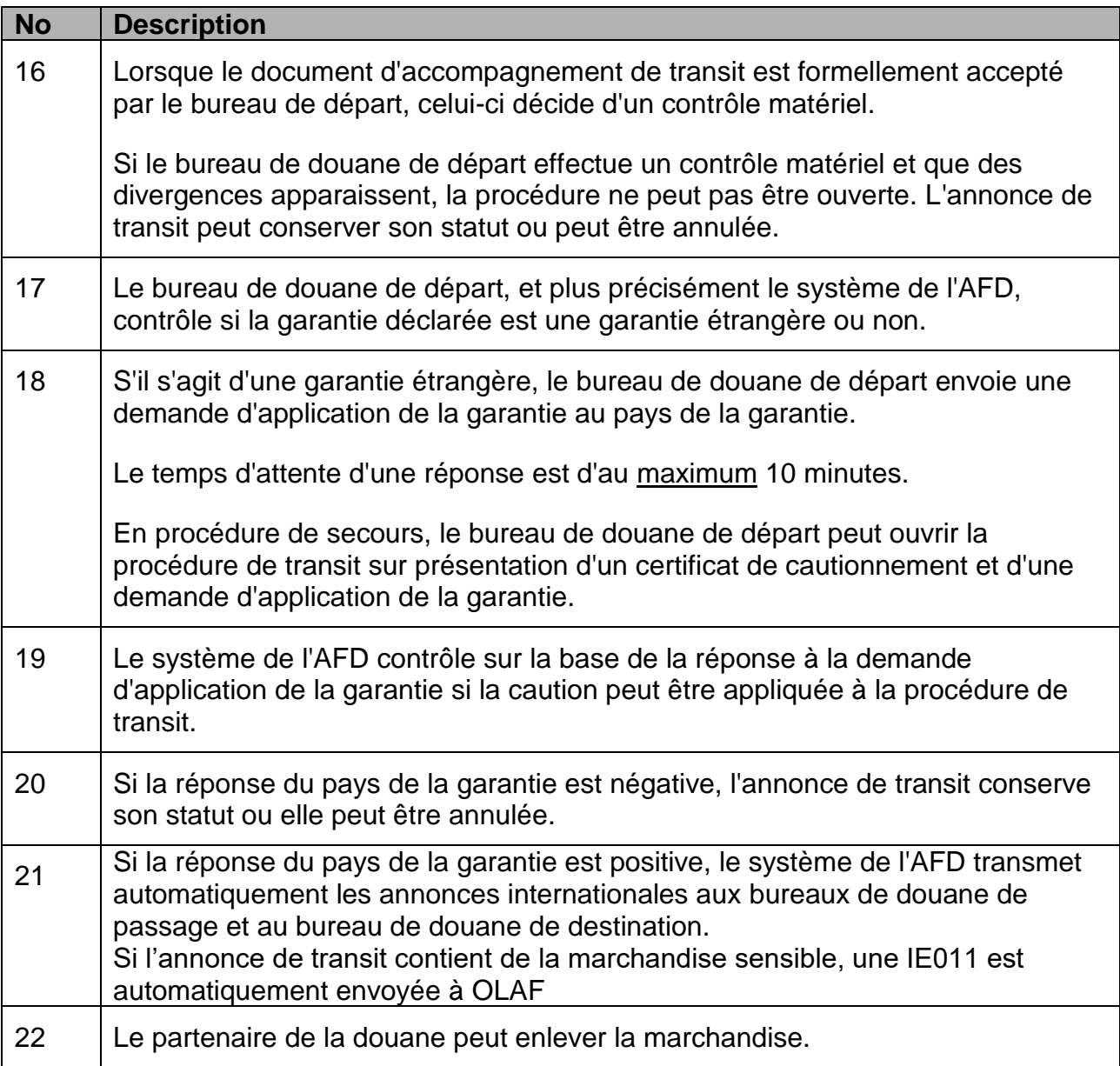

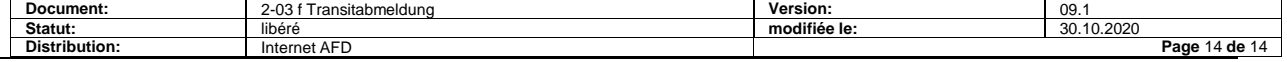